## 日本のあいだをむすぶ。 青山丁

**「Wi-Fiサービス」ご利用手順**

## **SSID : seikanferry PASSWORD : seikanferry**

## **Procedure to Use the "Wi-Fi Service"** PREE FREE WI-FI

- ・通信端末環境や各種設定に関して、本船乗組員では一切サポートはいたしかねます。 ・接続時間は1回最大30分間を1日4回までとなります。
- ・We regret our crew cannot assist your communication terminal environment nor to your various settings.
- ・Permissible connection is 30 minutes in maximum and up to 4 times a day.

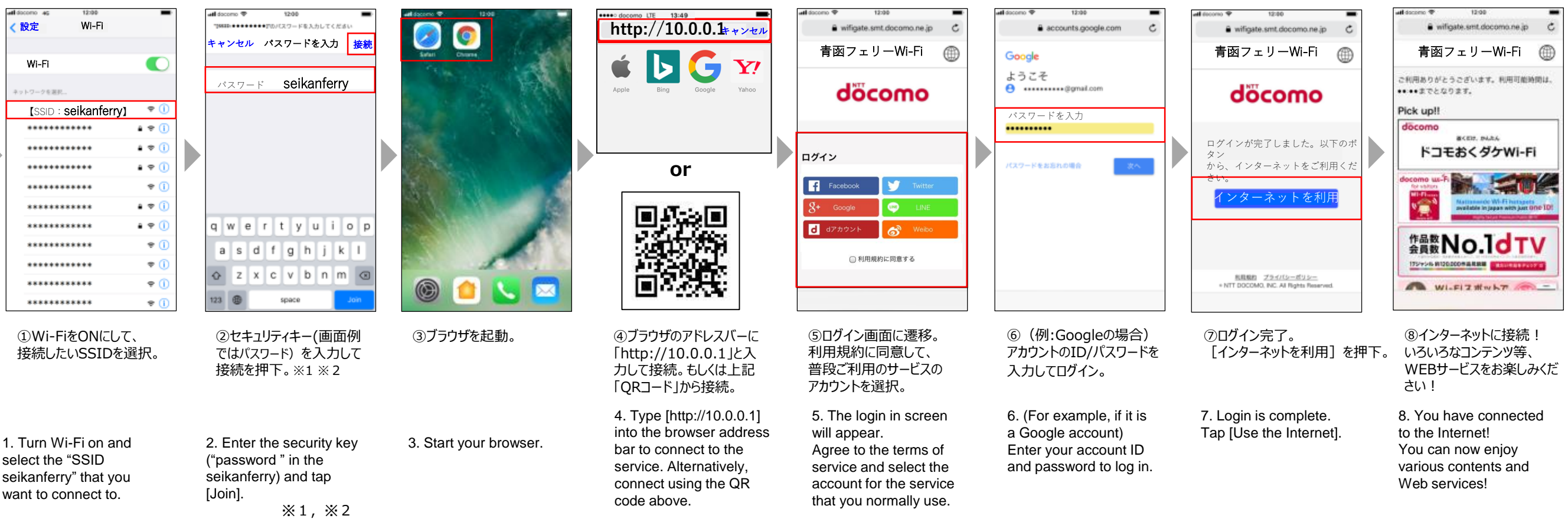